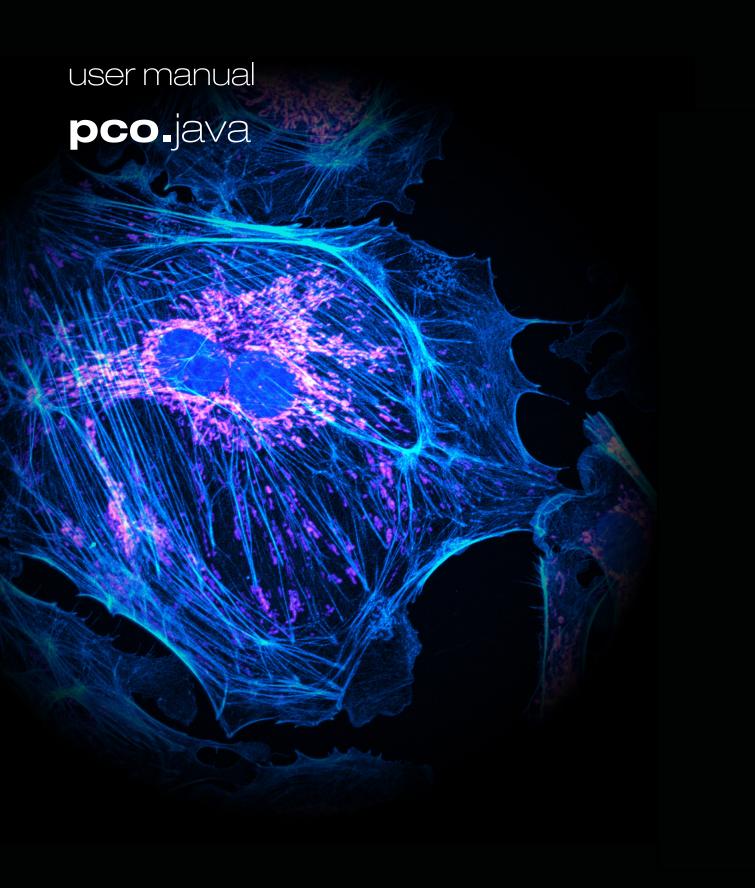

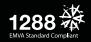

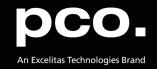

PCO asks you to carefully read and follow the instructions in this document. For any questions or comments, please feel free to contact us at any time.

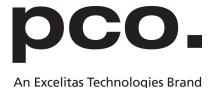

telephone: +49 (0) 9441 2005 50

fax: +49 (0) 9441 2005 20

postal address: Excelitas PCO GmbH

Donaupark 11

93309 Kelheim, Germany

email: info@pco.de

web: www.pco.de

pco.java user manual 2.0.1

Released December 2021

©Copyright Excelitas PCO GmbH

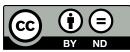

This work is licensed under the Creative Commons Attribution-NoDerivatives 4.0 International License. To view a copy of this license, visit <a href="http://creativecommons.org/licenses/by-nd/4.0/">http://creativecommons.org/licenses/by-nd/4.0/</a> or send a letter to Creative Commons, PO Box 1866, Mountain View, CA 94042, USA.

# **Contents**

| 1 | Gen | neral                   | 4  |
|---|-----|-------------------------|----|
|   | 1.1 | Installation            | 4  |
|   | 1.2 | Basic Usage             | 5  |
| 2 | API | Documentation           | 6  |
|   | 2.1 | Constructors            | 7  |
|   | 2.2 | Methods                 | 8  |
|   |     | 2.2.1 Record            | 8  |
|   |     | 2.2.2 Stop              | 8  |
|   |     | 2.2.3 Close             | 6  |
|   |     | 2.2.4 GetImage          | 6  |
|   |     | 2.2.5 GetImages         | 10 |
|   |     | 2.2.6 GetExposureTime   | 11 |
|   |     | 2.2.7 SetExposureTime   | 11 |
|   |     | 2.2.8 WaitForFirstImage | 11 |
|   | 2.3 | Exception               | 12 |
|   | 2.4 | Variable Configuration  | 14 |
|   | 2.5 | Objects                 | 15 |
|   |     | 2.5.1 sdk               | 15 |
|   |     | 2.5.2 rec               | 15 |
|   | 2.6 | DLL Handling            | 15 |
| 3 | Exa | mple GUI application    | 16 |
|   | 2 1 | Hear Manual             | 16 |

# 1 General

The **pco.java** package offers all functions for working with **PCO** cameras that are based on the current **pco.sdk** (see our website). All shared libraries for the communication with the camera and subsequent image processing are included.

- Easy to use de.pco.camera.Camera class.
- Powerful API to pco.sdk.
- Image recording and processing with **pco.recorder** (see our website).

#### 1.1 Installation

The project is built using Apache Maven.

Maven artifacts on the Maven Central Repository: https://repo1.maven.org/maven2/de/pco/Parent pom.xml: https://search.maven.org/artifact/de.pco/pco/2.0.0/pom

Group-ID: de.pco

Artifact-ID (Maven modules):

- pco Parent pom.xml
- pco-common Common sources for pco-camera and pco-imageio
- pco-camera Java interface to control the PCO cameras
- pco-imageio Java ImagelO plugin for the PCO cameras and B16 files
- pco-example Example application

All jars are compiled and tested for at least Java 8.

Add to your pom.xml

```
<dependency>
  <groupId>de.pco</groupId>
  <artifactId>pco-camera</artifactId>
   <version>1.0.0</version>
</dependency>
```

Binaries and sources are also available directly from www.pco.de.

# 1.2 Basic Usage

```
public static void main(String[] args) throws PcoException
{
   Camera camera1 = new Camera();
   camera1.record(1, ExtendedRecorderType.SEQUENCE);
   ImageData imageData = camera1.getImage(0);
   camera1.close();

   int width = imageData.getWidth();
   int height = imageData.getHeight();
   int[] values = imageData.getData();
   // ... count with the values
}
```

The **pco-imageio** artifact is necessary for getting the BufferedImage to be displayed in GUI applications.

```
RawImageReader reader = new RawImageReader();
RawImageInputStream riis = new RawImageInputStream(imageData);
reader.setInput(riis);
BufferedImage image = reader.read(0);
... // see also pco-imageio manual
```

# 2 API Documentation

The Camera class offers the following methods:

- record() generates, configures, and starts a new recorder instance.
- stop() stops the current recording.
- close() closes the current active camera and releases the occupied ressources.
- getImage() returns an image from the recorder and its metadata.
- getImages() returns all recorded images from the recorder as a list.
- **getExposureTime()** returns the exposure time of the camera.
- setExposureTime() sets the exposure time for the camera.
- waitForFirstImage() waits for the first available image in the recorder memory.

The Camera class has the following variable:

configuration

The Camera class has the following objects:

- sdk offers direct access to all underlying functions of the pco.sdk.
- recorder offers direct access to all underlying functions of the pco.recorder.

## 2.1 Constructors

#### **Description**

Creates a new Camera object. Checks for the necessary DLLs on the path and loads the native functions. See section **2.6**. Only one Camera object in the application is allowed.

#### **Prototype**

public Camera() throws PcoException, IllegalStateException public Camera(Interface iface) throws PcoException,  $\hookleftarrow$  IllegalStateException

#### **Parameter**

| Name  | Description                                                                                                    |  |
|-------|----------------------------------------------------------------------------------------------------|--|
| iface | A particular HW interface to scan the camera for; if not given, these interfaces are scanned automatically: GigE, CamLink ME4, USB3, CLHS |  |

#### **Exception**

| Name                  | Description                                                           |
|-----------------------|-----------------------------------------------------------------------|
| PcoException          | See section 2.3                                                       |
| IllegalStateException | Thrown by an attempt to create more Camera objects than the only one. |

#### 2.2 Methods

This section describes all methods offered by the Camera class.

#### 2.2.1 Record

#### **Description**

Creates, configures, and starts a new recorder instance. The entire camera configuration must be set before calling  $\verb"record"()$ . The  $\verb"setExposureTime"()$  command is the only exception. This function has no effect on the recorder object and can be called up during the recording.

#### **Prototype**

public void record(long numberOfImages, ExtendedRecorderType type) ←
 throws PcoException, IllegalArgumentException

#### **Parameter**

| Name           | Description                                                                                                    |
|----------------|----------------------------------------------------------------------------------------------------|
| numberOfImages | sets the number of images allocated in the driver. The RAM of the PC limits the maximum value.                                                                                                    |
| type           | In SEQUENCE mode, this function is blocking during record. The recorder stops automatically when the numberOfImages is reached. In SEQUENCE_NON_BLOCKING mode, this function is non-blocking. The status must be checked before reading an image. This mode is used to read images while recording, e.g. thumbnail.  In RING_BUFFER mode this function is non blocking. The status must be checked before reading an image. Recorder does not stop the recording when the numberOfImages is reached. Once this happens, the oldest images are overwritten.  In FIFO mode, this function is non-blocking. The status must be checked before reading an image. When the numberOfImages in the fifo is reached, the following images are dropped until images are read from the fifo. |

#### **Exception**

| Name                     | Description                                                        |
|--------------------------|--------------------------------------------------------------------|
| PcoException             | See section 2.3                                                    |
| IllegalArgumentException | Thrown if numberOflmages <= 4 by recorder type FIFO or RING_BUFFER |

#### 2.2.2 Stop

#### **Description**

Stops the current recording. In RING\_BUFFER and FIFO mode, this function must be called by the user. In <code>SEQUENCE</code> and <code>SEQUENCE\_NON\_BLOCKING</code> mode, this function is automatically called up when the <code>numberOfImages</code> is reached.

#### **Prototype**

public void stop() throws PcoException

#### 2.2.3 Close

#### **Description**

Closes the activated camera and releases the blocked ressources.

#### **Prototype**

```
public void close() throws PcoException
```

#### 2.2.4 GetImage

#### **Description**

Returns an image from the recorder including its metadata.

#### **Prototype**

```
public ImageData getImage(int imageNumber) throws PcoException public ImageData getImage(int imageNumber, Roi roi) throws \hookleftarrow PcoException
```

#### **Parameter**

| Name        | Description                                                                                                    |
|-------------|----------------------------------------------------------------------------------------------------|
| imageNumber | Specifies the number of the image to be read. In SEQUENCE or SEQUENCE_NON_BLOCKING mode, the recorder index matches the imageNumber. If image_number is set to 0xffffffffffffffffffffffffffffffffffff |
| roi         | Sets the region of interest. Only this region of the image is copied to the return value.                                                                                                    |

#### **Return**

ImageData class represents the image data. The user gets the values in the int[] array (by calling getData()) where only the range 0-65535 will be used.

The reason is that in the underlying C functions of the **pco.sdk**, the data were recorded as unsigned short[]. Since java does not have unsigned data types, **pco.java** wraps these 16-bit values for the user in the more general int[] array.

Internally, however, the data are still stored in the <code>java.nio.ByteBuffer</code>, 2 bytes for a value, to spare the memory resources. Although not recommended, the user can get access to this internal representation by calling a <code>getInputStream()</code> method.

| Method                         | Description                                                                                                    |
|--------------------------------|----------------------------------------------------------------------------------------------------|
| +getData(): int[]              | Returns the data of the image as int[]. The values are in fact unsigned shorts bounded by 0-65535.                      |
| +getDataElementMaxValue(): int | Returns the maximum value of a (16-bit unsigned short) pixel: 65535.                                                    |
| +getWidth(): int               | Returns the width of the recorded image.                                                                                |
| +getHeight(): int              | Returns the height of the recorded image.                                                                               |
| +isCompressed(): boolean       | Returns always false in the current version of <b>pco.java</b> , compression to 8-bit proposed for the future releases. |
| +getMetadata(): ImageMetadata  | Wraps the image number and the metadata and timestamp structures (see <b>pco.recorder</b> manual, copyImage method).    |

Continued on next page

### Continued from previous page

| Method                         | Description                                   |
|--------------------------------|-----------------------------------------------|
| +getInputStream(): InputStream | Returns an InputStream on the backing buffer. |

#### **Example**

#### 2.2.5 GetImages

#### **Description**

Returns all recorded images from the recorder as a list of ImageData.

#### **Prototype**

```
public List<ImageData> getImages() throws PcoException
public List<ImageData> getImages(Roi roi) throws PcoException
```

#### **Parameter**

| Name | Description                                                                               |
|------|-------------------------------------------------------------------------------------------|
| roi  | Sets the region of interest. Only this region of the image is copied to the return value. |

# Return

List of ImageData objects, see getImage() method (chapter 2.2.4).

# Example

#### 2.2.6 GetExposureTime

**Description** Returns the exposure time of the camera.

**Prototype** 

public double getExposureTime() throws PcoException

**Return** Returns the exposure time in seconds.

### 2.2.7 SetExposureTime

#### **Description**

Sets the exposure time of the camera.

**Prototype** 

 $\verb"public void {\bf setExposureTime}" (\verb"double exposureTime") \\$ 

#### **Parameter**

| Name         | Description                                                                                                    |
|--------------|----------------------------------------------------------------------------------------------------|
| exposureTime | Must be given as float or integer value in the unit 'second'. The underlying values for the function sdk.setDelayExposureTime( 0, Timebase.MS, time, timebase) will be calculated automatically. The delay time is set to 0. |

#### **Example**

```
camera.setExposureTime(0.001); // 1ms
camera.setExposureTime(1e-3); // 1ms
```

#### 2.2.8 WaitForFirstImage

#### **Description**

Waits for the first available image in the recorder memory.

In recorder mode <code>SEQUENCE\_NON\_BLOCKING</code>, <code>RING\_BUFFER</code>, and <code>FIFO</code>, the function <code>record()</code> returns immediately. Therefore, this function can be used to wait for images from the camera before calling <code>getImage()</code>, <code>getImages()</code>.

#### **Prototype**

```
public void waitForFirstImage() throws PcoException
```

### 2.3 Exception

Each function in the **pco.sdk** and **pco.recorder** can return a 32-bit error code (see section 5 of the pco.sdk manual and the pco\_err.h file). For convenience of the application programming in Java, these errors are wrapped in subclasses of the de.pco.common.exceptions.PcoException class.

```
public class PcoException extends IOException
```

Each possible error in the error level (last three bytes) of the error code presents a particular PcoException subclass of the same name as the name of the C define (constant).

```
package de.pco.common.exceptions.application;
...
public class CameratypeException extends PcoException
```

Therefore, the user can prepare the code for treating all the possible errors returned by the underlying **pco.sdk** functions (by catching the PcoException) as well as a code for the particular specific errors.

The layer and device level of the returned error code (see section 5 of the pco.sdk manual) are represented by the LayerEnum and DeviceEnum enumerators which are inherent in all the PcoException subclasses thrown (the values of these enumerators are accessible by getLayer () and getDevice() methods).

There are only 4 possible values in the layer level of the error code (APPLICATION, DRIVER, FIRMWARE, SDKDLL). All of them are in **pco.java** the values of the LayerEnum enumerator. Opposite to that, there are about 180 possible distinct codes in the error level of the error code resulting in 180 PcoException subclasses. Therefore, they are compacted in the java packages (corresponding to C namespaces) according to the layer level of the error code to which these PcoException subclasses relate.

| package of PcoException subclasses   | getLayer() returns      |
|--------------------------------------|-------------------------|
| de.pco.common.exceptions.application | LayerEnum.APPLICATION   |
| de.pco.common.exceptions.common      | all the possible layers |
| de.pco.common.exceptions.driver      | LayerEnum.DRIVER        |
| de.pco.common.exceptions.firmware    | LayerEnum.FIRMWARE      |
| de.pco.common.exceptions.sdkdll      | LayerEnum.SDKDLL        |

There are about 30 possible values in the device level of the error code enumerating among other the possible drivers (PCO\_ERROR\_DRIVER\_CAMERALINK, PCO\_ERROR\_DRIVER\_USB3, PCO\_ERROR\_DRIVER\_GIGE etc.). All of them are in pco.java the values of the DeviceEnum enumerator.

For all the errors corresponding to the PcoException subclasses and all the constants of the DeviceEnum see pco err.h.

There is a special PcoException subclass: de.pco.common.exceptions.Warning. You are suppose to ignore the warnings and therefore they are never thrown as the exceptions by the methods of **pco.java** even if they are returned by the underlying C functions of the **pco.sdk** and **pco.recorder**. You are able to check whether a warning occured after a method call by calling the getLastCallWarning() method of the Sdk and Recorder classes.

## 2.4 Variable Configuration

The camera parameters are updated by changing the configuration variable.

```
public Map<ConfigurationParameter, Object> getConfiguration()
    throws PcoException;
public void setConfiguration(Map<ConfigurationParameter,
    Object> conf) throws PcoException;
```

```
Map<ConfigurationParameter, Object> conf =
    new HashMap<ConfigurationParameter. Object>();

conf.put(ConfigurationParameter.EXPOSURE_TIME, 0.001)
  conf.put(ConfigurationParameter.ROI, new Roi(1, 1, 512, 512))
  conf.put(ConfigurationParameter.TIMESTAMP,
        TimestampMode.BINARY_ASCII));
  conf.put(ConfigurationParameter.PIXEL_RATE, 100000000)
  conf.put(ConfigurationParameter.TRIGGER, TriggerMode.SOFTWARETRIGGER)
  conf.put(ConfigurationParameter.ACQUIRE, AcquireMode.AUTO)
  conf.put(ConfigurationParameter.METADATA, OnOffEnum.ON)
  conf.put(ConfigurationParameter.BINNING, new Binning(1, 1))
```

The variable can only be changed before the  $\verb|record()|$  function is called. It is a map with a certain number of entries. Not all possible elements need to be specified. The following sample code only changes the PIXEL RATE and does not affect any other elements of the configuration.

```
camera.setConfiguration(
    ConfigurationParameter.PIXEL_RATE, 286_000_000);

camera.record();
...
```

## 2.5 Objects

This section describes all objects offered by the Camera class.

#### 2.5.1 sdk

The object sdk allows direct access to all underlying functions of the pco.sdk.

```
GetTemperatureReturn temperatures = camera.sdk.getTemperature();
/*
public class GetTemperatureReturn
{
    private float sensorTemperature;
    private float cameraTemperature;
    private float powerTemperature;
}
*/
```

The java methods of the sdk object wrap precisely the C functions of the **pco.sdk**. Every time when a C function returns more than only one value, there is a particular return class in java present. Not all camera settings are currently covered by the Camera class. Special settings have to be set directly by calling the respective sdk methods.

#### 2.5.2 rec

The object rec offers direct access to all underlying functions of the **pco.recorder**. It is not necessary to call a recorder class method directly. The functions are fully covered by the methods of the Camera class.

# 2.6 DLL Handling

The pco-camera module depends on the DLLs of the pco.sdk and pco.recorder. These DLLs are packed into the pco-camera-1.0.0.jar, distributed by Maven. When the user creates a new Camera, Sdk, or Recorder object, the constructor checks at runtime whether the DLLs have been loaded. If not the constructor try to load them from the project root path.

If the DLLs are not found, they get extracted from the pco-camera-1.0.0.jar into the project root path and loaded automatically. The user is not required to take any other action in both cases. Note however, that without the DLLs in the working directory, the jar file pco-camera-1.0.0.jar on the classpath is necessary in spite of the .class files of the **pco-camera** module only.

# 3 Example GUI application

**pco-example** artifact contains an example GUI application. Its purpose is to get the images from the camera, to display them (including the additional metadata from the camera) and to save a particular image into B16 file. It also enables the user to load and display B16 and TIFF files, edit the metadata from and save the file again.

Run the example application (by installed Java) with the mere double-click on pco-example/pco-example-2.0.0-jar-with-dependencies.jar or from the console using

```
java -jar pco-example-2.0.0-jar-with-dependencies.jar
```

Alternatively, get the maven **pco-example** artifact by adding to your pom.xml

```
<dependency>
    <groupId>de.pco</groupId>
    <artifactId>pco-example</artifactId>
        <version>2.0.0</version>
</dependency>
```

The application depends both on **pco-camera** and on **pco-imageio** artifacts. Source codes of the application are in the package de.pco.example, the main class is GuiExample.

Then you can start the example application from your own main method by calling

```
GuiExample.main(null);
```

#### 3.1 User Manual

To open the camera connection click on the **CS** (Camera scanner) button. Select the number of images to be recorded and click on the **Record** button. Then you will be able to switch between the recorded images via the left and right arrow buttons.

On the right-hand side you see a column with the metadata obtained from the camera in addition with the image. You can change the metadata accordingly, e.g. put a commentary in the TEXT field.

Save the image and the corresponding metadata into a B16 file via the menu option **File Save**. You can load B16 files and also the 8-bit and 16-bit TIFF files via **File Open**. If these files were created using PCO SW, they also contain the camera metadata and the current example application will display it also.

#### contact

**pco europe** +49 9441 2005 50 info@pco.de pco.de

#### pco america

+1 866 678 4566 info@pco-tech.com pco-tech.com

pco asia +65 6549 7054 info@pco-imaging.com pco-imaging.com

### pco china

+86 512 67634643 info@pco.cn pco.cn

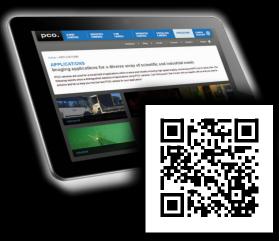

application stories for please visit our website

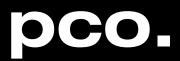